# **ИНСТРУКЦИЯ ПО ЗАПОЛНЕНИЮ ЗАЯВЛЕНИЯ НА**

# **www.gosuslugi.ru**

**Для получения государственной услуги «Предоставление гражданам субсидий на оплату жилого помещения и коммунальных услуг»:**

**1)Зарегистрироваться на портале www.gosuslugi.ru**

**2) Войти в личный кабинет** 

**3) ввести в поисковую строку название услуги: Предоставление гражданам субсидий на оплату жилого помещения и коммунальных услуг.**

**4)Выйдет результат поиска и четыре вкладки, выберите вкладку: ВЕДОМСТВА(100)**

**5) Вам будет предложен список муниципальных ведомств, из списка выберите: Администрация муниципального образования «Осинский район»**

**6) Выберите электронную услугу: Предоставление гражданам субсидий на оплату жилого помещения и коммунальных услуг**

**7) Выберите : Получить услугу**

**INIGUUSS ANTSURESIINS** 

**8)Заполните заявление**

**а) 1,2,3 раздел будет автоматически заполнены;**

**б)**

Δ

Выбор уполномоченной организации для подачи заявления

Администрация Осинского муниципального района

**в)** Выберите категорию, наличие льгот (мер социальной поддержки, компенсаций) **,** наличие особых обстоятельств

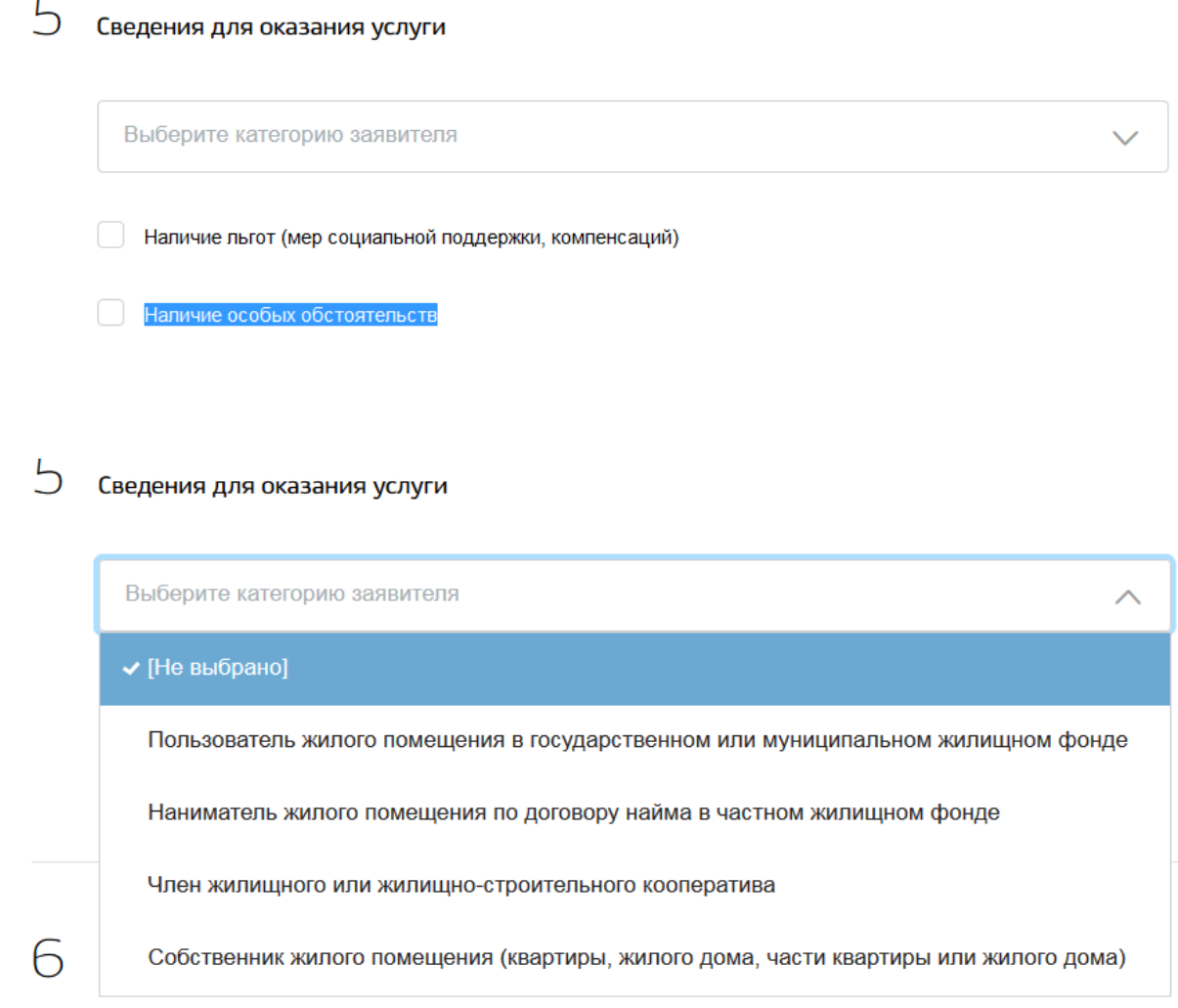

**г) Заполните форму, по необходимости можно добавить члена семьи.**

 $\mathfrak{S}\hspace{0.1cm}$  Сведения о членах семьи

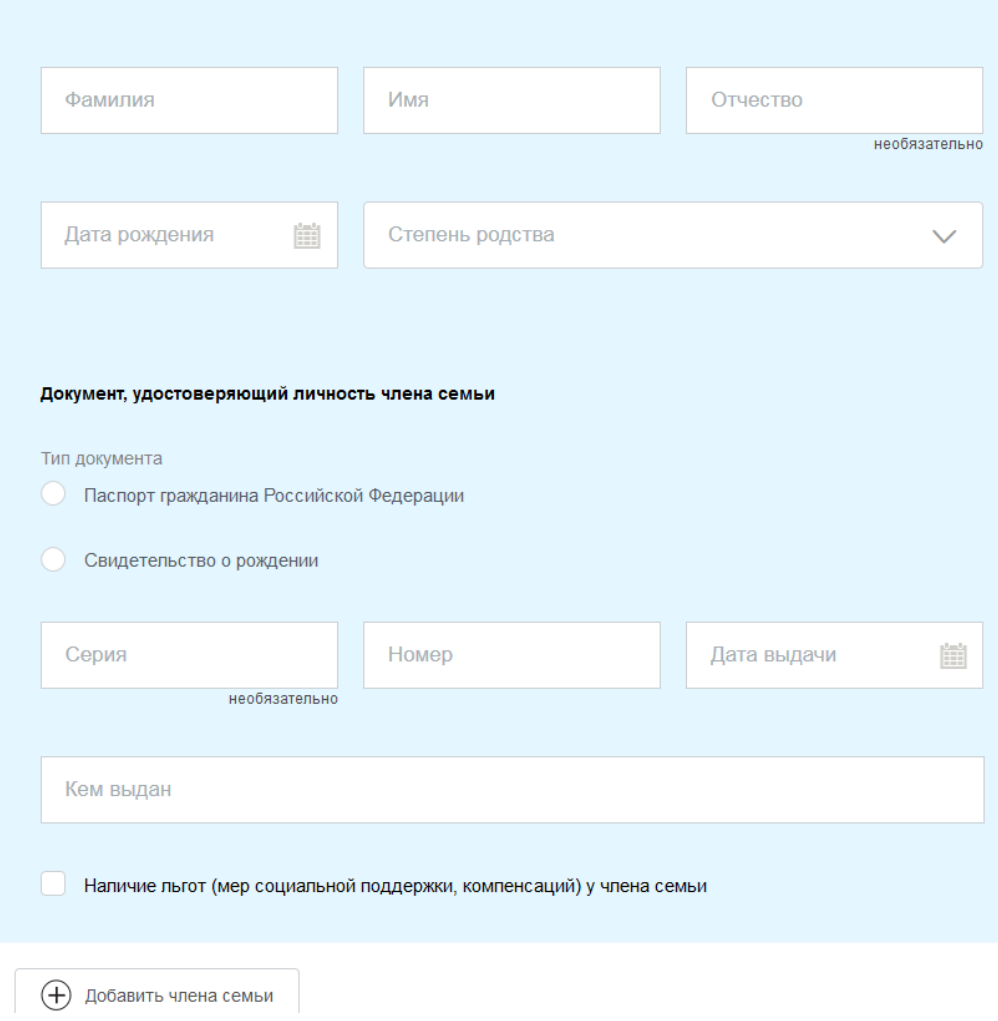

**В 6 разделе, если человек проживает один заполните форму словом «Нет» о членах семьи.**

#### 6 Сведения о членах семьи

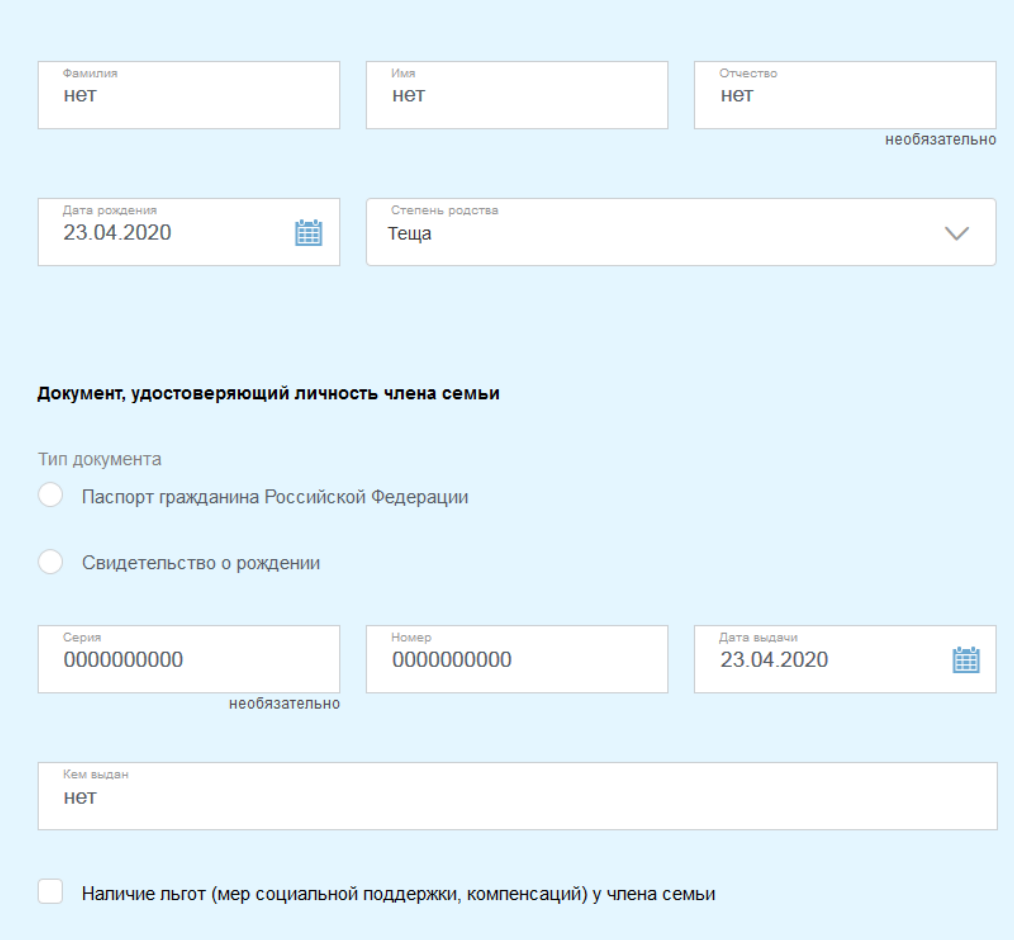

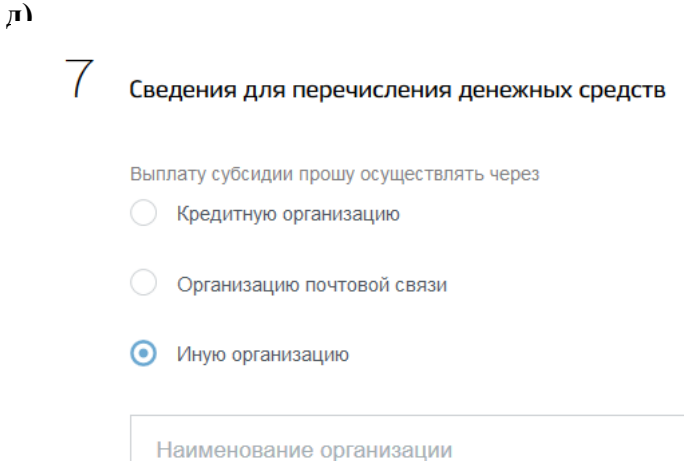

**е)**

8

### Дополнительные сведения

- Обязуюсь использовать субсидии только для оплаты жилого помещения и коммунальных услуг (в том числе на приобретение твердых видов топлива при наличии печного отопления и баллонов со сжиженным газом) и в случае изменения обстоятельств в семье (изменение места постоянного жительства, основания проживания, гражданства, состава семьи) представить подтверждающие документы в течение 1 месяца после наступления этих событий
- Справилами предоставления субсидий на оплату жилого помещения и коммунальных услуг, утвержденными Постановлением Правительства Российской Федерации от 14 декабря 2005 года № 761, в том числе по проверке в налоговых, таможенных и иных органах (организациях) представленных сведений о доходах, приостановлению и прекращению предоставления субсидий, ознакомлен и обязуюсь их выполнять

У Даю согласие на обработку и использование персональных данных

#### Электронные копии документов

ä)  $\bigcirc$ 

> Размещенные ниже поля предназначены для представления электронных копий документов. Электронная копия документа должна представлять собой один файл в формате RAR, ZIP, PDF, DOC, DOCX, JPG или PNG, содержащий отсканированный графический образ соответствующего бумажного документа, заверенного надлежащим образом и снабженного всеми необходимыми подписями и печатями. Максимально допустимый размер всех вложений, приложенных к заявлению - 1048576 Кб.

> Копии документов, подтверждающих правовые основания отнесения лиц, проживающих совместно с гражданином по месту постоянного жительства, к членам его семьи (свидетельство о рождении, о заключении брака, акт о назначении опекуна (попечителя), решение суда об установлении родственных связей)

**@** Перетащите файлы сюда или загрузите вручную

Для загрузки выберите файл с расширением \*.RAR, \*.ZIP, \*.PDF, \*.DOC, \*.DOCX, \*.JPG, \*.PNG. Максимально допустимый размер файла - 1048576 Кб.

Копии документов, содержащие сведения о лицах, зарегистрированных совместно с гражданином по месту его постоянного жительства

 **• Перетащите файлы сюда или загрузите вручную** 

## За консультацией по заполнению заявления можно обратится по телефону: 8(39539)31-2-51; 89248350901, 89041314309.